# **ACP-01301Q&As**

Autodesk Certified Professional - Revit for Architectural Design

### **Pass Autodesk ACP-01301 Exam with 100% Guarantee**

Free Download Real Questions & Answers **PDF** and **VCE** file from:

**https://www.leads4pass.com/acp-01301.html**

### 100% Passing Guarantee 100% Money Back Assurance

Following Questions and Answers are all new published by Autodesk Official Exam Center

**63 Instant Download After Purchase** 

- **@ 100% Money Back Guarantee**
- 365 Days Free Update

**Leads4Pass** 

800,000+ Satisfied Customers

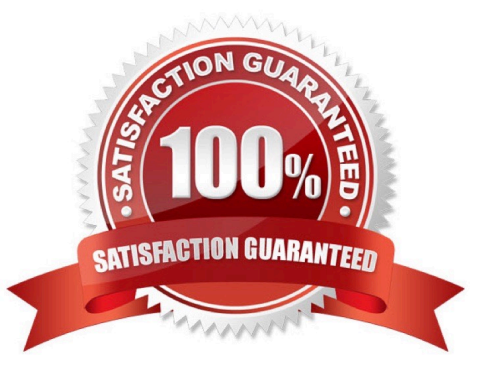

### **Leads4Pass**

#### **QUESTION 1**

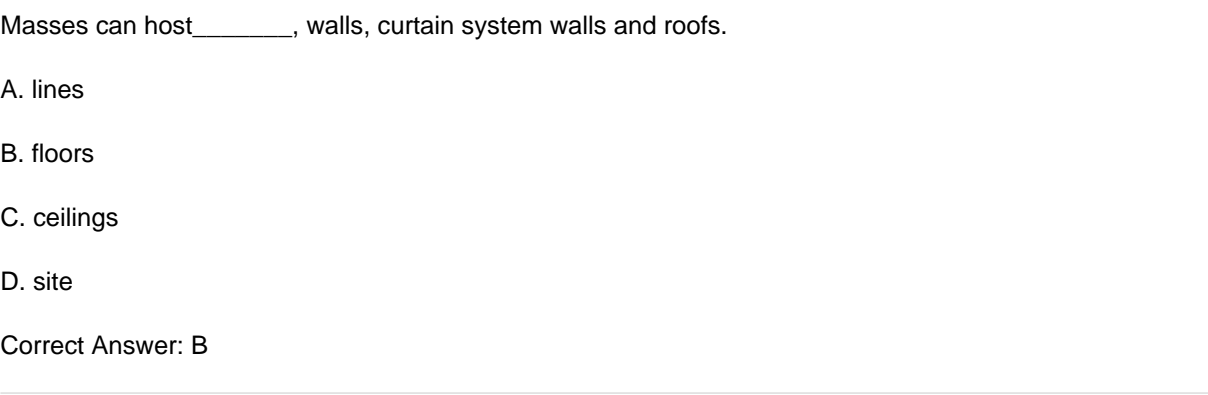

#### **QUESTION 2**

When you create a floor on a level, the bottom of the floor is placed on that level, with the thickness projecting upward.

A. False

B. True

Correct Answer: A

#### **QUESTION 3**

Laying out a roof can be as easy as selecting the Roof tool and then using the pick wall tool to define the boundaries.

A. False

B. True

Correct Answer: B

#### **QUESTION 4**

Which TWO actions can you perform using the rendering dialog box?

- A. Specify sun setting by global location
- B. Set the output to screen and printer image at the same time.
- C. Adjust the exposure of a rendered image before you create it
- D. Set the background to sky conditions or a color

Correct Answer: AD

## **Leads4Pass**

#### **QUESTION 5**

You could controls the specific geometric planes that define the boundaries of Plan views using \_\_\_\_\_\_\_\_\_\_\_parameter.

- A. Phase Filter
- B. Model Graphics Style
- C. View Range
- D. Visibility/Graphic Overrides

Correct Answer: C

[Latest ACP-01301 Dumps](https://www.leads4pass.com/acp-01301.html) [ACP-01301 PDF Dumps](https://www.leads4pass.com/acp-01301.html) [ACP-01301 Braindumps](https://www.leads4pass.com/acp-01301.html)